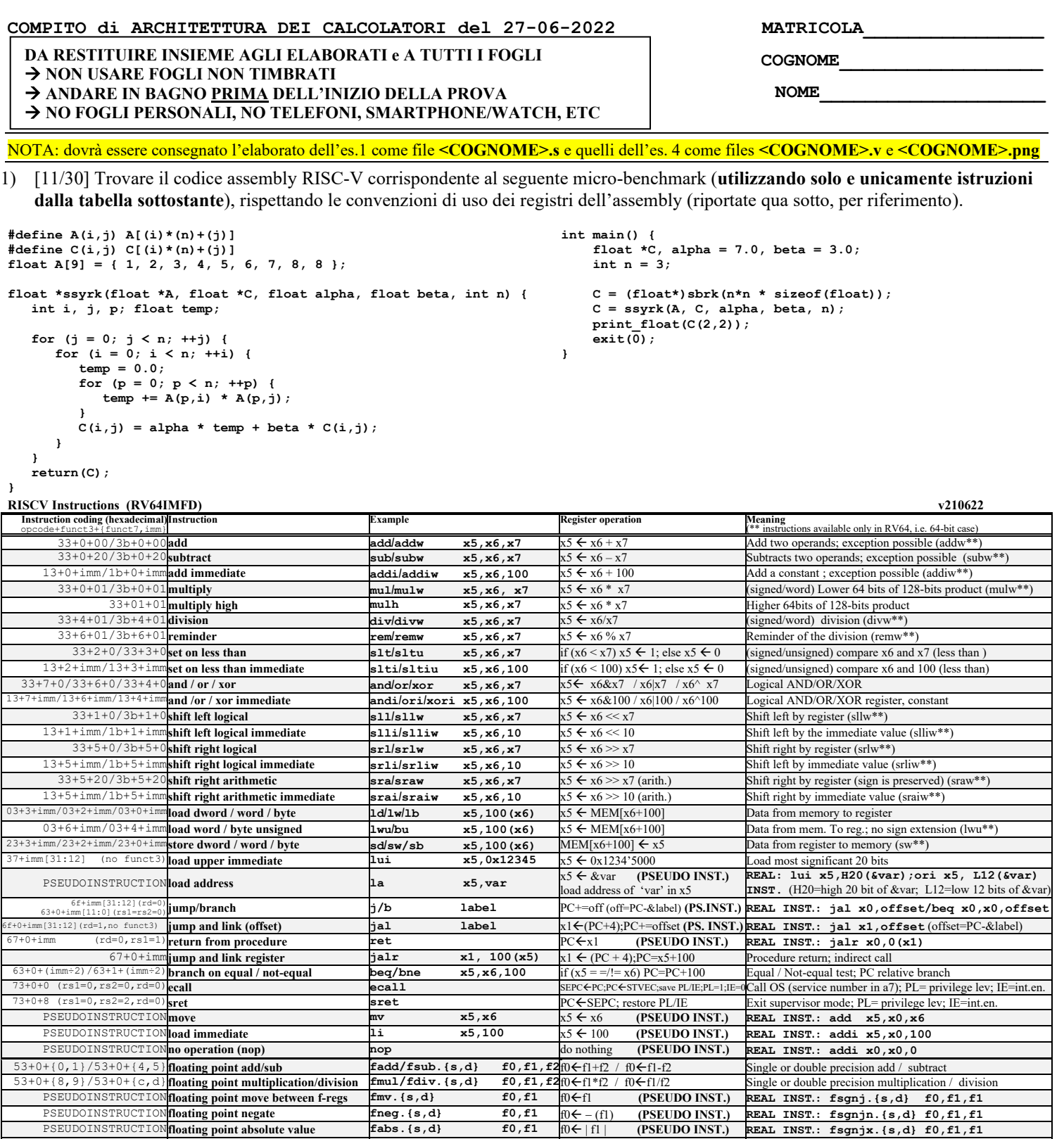

PSEUDOINSTRUCTION**floating point absolute value**<br> **fabs.**{s,d} **f0,f1**  $f0 \leftarrow |f|$  **(PSEUDO INST.) REAL INST.: fsgnjx.{s,d} f0,f1**<br>  $f1 \leftarrow f1 \leftarrow f1$  **(PSEUDO INST.) REAL INST.: fsgnjx.{s,d} f0,f1**<br>
Single and double:  $53+0/1/2+[50,51]$  **floating point compare fle/flt/feq.{s,d} x5,f0,f1**x5 (f(0 < fl) + {70,71} (rs2=0) move between x (integer) and f regs **flux:** x. {s,d} **x5,f0** x5 (f) (no conversion) 53+0+{70,71} (rs2=0)**move between x (integer) and f regs fmv.x.{s,d}**  $x$ 5,f0  $x$ 5 $\leftrightarrow$ f0 (no conversion) Copy (no conversion)<br>53+0+{78,79} (rs2=0)**move between f and x regs fmv.{s,d}.x f0,x5**  $\uparrow$ f0 $\leftrightarrow$ x5 (no conve  $53+0+[78,79]$  (rs2=0)**move between f and x regs fmv.{s,d}.x f0,x5**  $mC_5$  (no conversion) Copy (no conversion)<br> $7+2+{\rm imm}/27+2+{\rm imm}$ **load/store floating point (32bit) flw/fsw f0,0(x5)** $mC_5$  for  $mC_6$   $mC_7$  [DeM 7+2+imm/27+2+imm**load/store floating point (32bit)** 7+3+imm/27+3+imm**load/store floating point (64bit) fld/fsd f0,0(x5)**f0∈MEM[x5] / MEM[x5] <del>(</del>f0 Data from FP register to memory 53+7+21 (rs2=0)/53+7+20 (rs2=0) convert to/from double from/to single  $f$ covt.d.s/fcvt.s.d f0,f1 <br>53+7+(60,61) (rs2=0) convert to integer from {single,double} $f$ cvt.w.{s,d} x5,f0  $x5 \leftarrow f$ (int)f0 (single)f1 Type conversion 53+7+{68,69} (rs2=0)**convert to {single,double} from integerfcvt.{s,d}.w f0,x5** f0 ({single,double})x5 Type conversion<br>53+0+{2c,2d} (rs2=0)**square root** for **f**square **f**square is a for flatter of flatter of the Singl 53+0+{2c, 2d} (rs2=0)**square root**<br>53+0/1/2+{10,11}**sign injection**<br>**fsqrt.{s,d}** f0,f1,f2{f0 \example square root of f1 Single or double square root<br>fxgrn}/jn/jx.{s,d} f0,f1,f2{f0 \example sqnf(2)|f1|/sgn(f2)|f1|/sgn(f2)  $fsgnj/jn/jx.$   $\{s,d\}$  f0, f1, f2 $[0]$  $\leq$  sgn(f2)|f| /-sgn(f2)|f| /sgn(f2)f1| Extract the mantissa and exp. from f1 and sign from f2

**Register Usage**

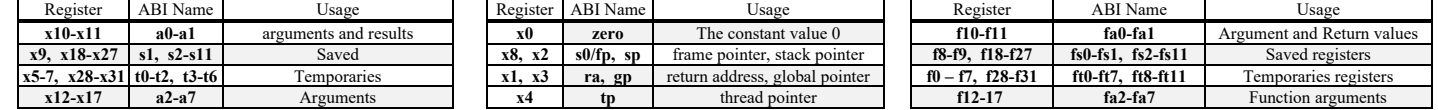

**System calls**

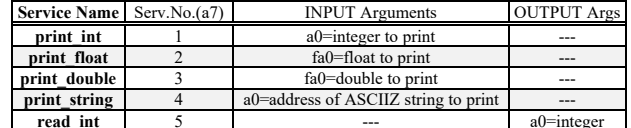

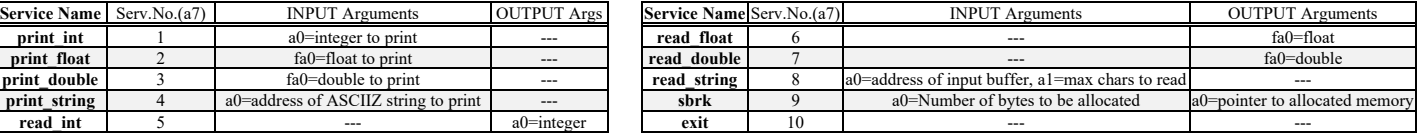

- 2) [5/30] Si consideri una cache di dimensione 64B e a 2 vie di tipo write-back/write-non-allocate. La dimensione del blocco e' 8 byte, il tempo di accesso alla cache e' 4 ns e la penalita' in caso di miss e' pari a 40 ns, la politica di rimpiazzamento e' LRU. Il processore effettua i seguenti accessi in cache, ad indirizzi al byte: 6123, 5339, 6327, 5339, 6328, 5139, 6333, 5354, 6325, 5354, 6322, 5354, 6339, 5126, 6354, 5324, 6354, 5329, 6354, 5328, 6354. Tali accessi sono alternativamente letture e scritture. Per la sequenza data, ricavare il tempo medio di accesso alla cache, riportare i tag contenuti in cache al termine, i bit di modifica (se presenti) e la lista dei blocchi (ovvero il loro indirizzo) via via eliminati durante il rimpiazzamento ed inoltre in corrispondenza di quale riferimento il blocco e' eliminato.
- 3) [5/30] Disegnare il diagramma di handshake asincrono in scrittura indicando i segnali di indirizzamento (A), dati (D) lettura/scrittura (R/W), richiesta (REQ) e approvazione (ACK) e spiegare in dettaglio i sei istanti rilevanti di tale diagramma (cosa accade, quali sono i prerequisiti).
- 4) [9/30] Descrivere e sintetizzare in Verilog una rete sequenziale utilizzando il modello di Moore con un ingresso X su un bit e una uscita Z su un bit che funziona nel seguente modo: devono essere riconosciute le sequenze non-interallacciate 1,1,0 e 1,0,1; l'uscita Z va a 1 (per 1 ciclo di clock) se è presente una delle due sequenze. Gli stimoli di ingresso sono dati dal seguente modulo Verilog Testbench.

**Tracciare il diagramma di temporizzazione** [4/9 punti] come verifica della correttezza dell'unità. Nota: si puo' svolgere l'esercizio su carta oppure con ausilio del simulatore salvando una copia dell'output (diagramma temporale) e del programma Verilog su USB-drive del docente. Modello del diagramma temporale da tracciare:

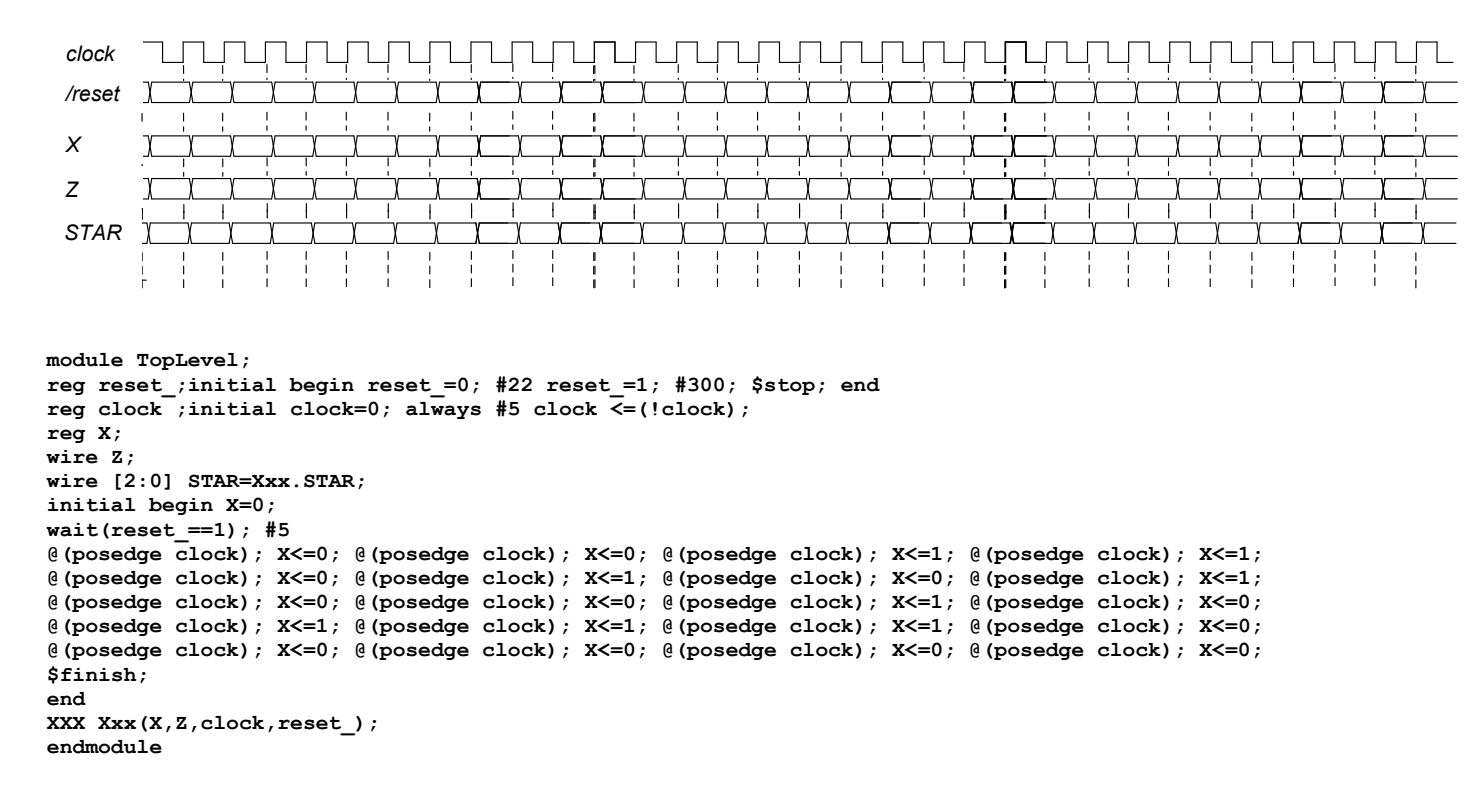

### **SOLUZIONE**

#### **ESERCIZIO 1**

.data A: .float 1, 2, 3, 4, 5, 6, 7, 8, 8<br>al: .float 7.0 be: *.float* $$3.0$$ .....<br>.αlobl main #float \*ssyrk(float \*A, float \*C, float alpha,  $\frac{1}{2}$  float beta, int n) {<br>syrk: #a0=&A, a1=&C, a2=n, fa0=alpha, fa1=beta  $#$  int i, j, p; float temp; #  $t0=i$ ,  $t1=j$ ,  $t2=p$ ,  $ft0=temp$ <br>1i  $t1$ , 0 #j=0 for1 ini:  $\overline{1}$ <br>slt t3,t1,a2 # j<?n<br>beq t3,zero,for1\_end # false->end --- for1-body start  $+$  $t0,0$ for2 ini:  $\overline{sl}$ t t3, t0, a2 # i<?n<br>beq t3, zero, for2\_end # false->end  $\frac{1}{2}$ <br> $\frac{1}{2}$ <br> $\overline{\text{ini}}$ :  $for 3$ s\_ini:<br>slt t3,t2,a2 # p<?n<br>beq t3,zero,for3\_end # false->end -- for3-body start #calc  $\&A+(p*n+i)*4$ mul t4, t2, a2 # p\*n  $p*n+i$ <br>(.) \*4 add  $t4. t4. t0$ slli  $t4, t4, 2$  $#$   $\&A(p,i)$  $add t4.a0.t4$  $f1w$   $ft1,0(t4)$ #  $A(p, i)$ 

#calc &A+(p\*n+j)\*4  $+ p*n$ <br>  $+ p*n+j$ <br>  $+ (.) * 4$ mul t4, t2, a2  $add t4, t4, t1$ <br>slli  $t4, t4, 2$ add  $t4.a0.t4$  $#$  &A $(p, j)$ flw  $ft2,0(t4)$ #  $A(p, j)$  $mu$ . s ft1, ft1, ft2# A(p, i) \* A(p, j) fadd.s ft0,ft0,ft1# temp += (.)<br>#----- for3-body end  $addi$   $t2.t2.1$  $# +p$  $\mathbf b$  $for 3$ \_ini for3 end:  $\frac{1}{\text{#calc}}$  &C+(i\*n+j)\*4  $mul t4, t0, a2$ # i\*n  $*^*$  p\*n+j<br># (.)\*4 add t4, t4, t1<br>slli t4, t4, 2 add  $t4, a1, t4$ <br>flw ft1,0(t4)  $# 6C(i,j)$  $# C(i,j)$ fmul.s ft1.ft1.fa1# (.)\*beta fmul.s ft2, fa0, ft0# alpha\*temp fadd.s  $ft1, ft1, ft2#$   $( ...) + (.)$  $fsw ft1,0(t4)$  #<br>#----- for2-body end #  $C(i,j) = (.)$  $addi, t0.t0.1$  $# +i$  $\mathbf{h}$  $for 2$ \_ini  $for 2$  end: '\_ena.<br>#----- for1-body end addi $t1, t1, 1$  $\mathbf{b}$  ${\tt for1\_ini}$  $for 1$  end: mv a0,a1<br>ret  $#$  a0=&C

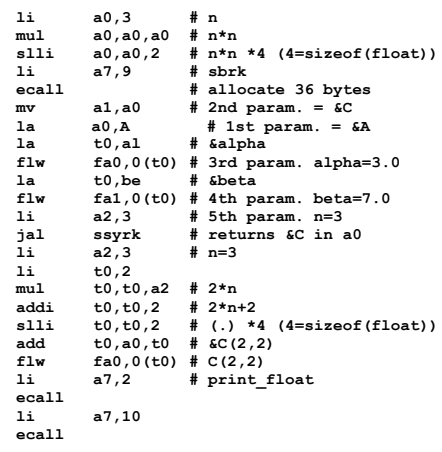

-- program is finished running (0) --

# **ESERCIZIO 2**

Sia X il generico riferimento, A=associativita', B=dimensione del blocco, C=capacita' della cache. Si ricava S=C/B/A=# di set della cache=64/8/2,  $XM=X/B$  , XS=XM%S,  $XT = XM/S$ .  $A=2$ ,  $B=8$ ,  $C=64$ ,  $RP=LRU$ ,  $Thit=4$ ,  $Tpen=40$ , 21 references:<br>===  $T$  X XM XT XS XB H [SET]:USAGE [SET]:MODIF [SET]:TAG  $== R 6123 765 191$ 3 0 [1]:1,0 [1]:0,0 [1]:191,- $\mathbf{1}$  $== w 5339$ 667 166  $\overline{\mathbf{3}}$  $3 \t0 [3]:1,0 [3]:0,0$  $[3] : 166$ , - $== R 6327$ 790 197  $7 \t0 [2]:1,0 [2]:0,0$  $[2] : 197, \overline{2}$ **CONTENUTI dei SET**  $==$  W 5339 667 166  $\overline{3}$  $3 \quad 1 \quad [3]:1,0 \quad [3]:1,0$  $[3]:166, == R 6328$ 791 197  $\mathbf{3}$  $0 \t 0 \t [3]:0,1 \t [3]:1,0$  $[3] : 166.197$ al termine  $[2]:197,160$ <br>[3]:166,197  $==$  W 5139 642 160  $\overline{2}$ 3 0  $[2]:0,1$   $[2]:0,0$ <br>5 1  $[3]:0,1$   $[3]:1,0$  $== R 6333$ 791 197  $\mathbf{3}$  $== w 5354$ 669 167 2 0  $[1]:0,1$   $[1]:0,0$  $[1]:191,167$  $\mathbf 1$  $== R 6325$ 790 197  $\overline{2}$  $5 \quad 1 \quad [2]:1,0 \quad [2]:0,0$  $[2] : 197,160$ 2 1 [1]:0,1 [1]:0,1<br>2 1 [2]:1,0 [2]:0,0  $[1]:191,167$ <br> $[2]:197,160$  $==$  W 5354 669 167  $\mathbf{1}$ **LISTA** 790 197  $\overline{2}$  $== R 6322$ **BLOCCHI**  $== w 5354$ 669 167  $2 \t1 [1]:0,1 [1]:0,1$  $[1]:191,167$  $\mathbf{1}$  $== R 6339$ 792 198  $\mathbf{o}$ **USCENTI:**  $== w 5126$ 640 160  $\mathbf{o}$ 0 [2]:0,1 [2]:0,0<br>0 [2]:0,1 [2]:0,0<br>0 [1]:1,0 [1]:0,1  $[2]:197,198$  (cut: XM=642 XT=160 XS=2)<br>[1]:166,167 (cut: XM=765 XT=191 XS=1)  $== R 6354$ 794 198  $\overline{2}$  $\overline{2}$  $==$  W 5324 665 166  $\mathbf{1}$  $\overline{\mathbf{4}}$  $== R 6354$ 794 198 2 1  $[2]:0,1$   $[2]:0,0$  $[21:197.198]$  $\overline{2}$  $\sqrt{\text{out}}$ : XM=790 XT=197 XS=2)  $== w 5329$ 666 166  $\overline{2}$  $0$  [2]:1,0 [2]:0,0  $[2] : 166, 198$  $\mathbf{1}$  $1$  [2]:0,1 [2]:0,0  $== R 6354$  $\mathbf 2$  $\overline{2}$ 794 198  $[2]:166,198$ 0 1  $[2]:1,0$   $[2]:1,0$ <br>2 1  $[2]:0,1$   $[2]:1,0$  $== w 5328$ 666 166  $[2]:166,198$ <br> $[2]:166,198$  $\overline{\mathbf{c}}$  $== R 6354$ 794 198  $\overline{2}$ 

main:

P1 Nmiss=11 Nhit=10 Nref=21 mrate=0.523810

AMAT=th+mrate\*tpen=24.9524

 $\bullet$ 

## **ESERCIZIO 3**

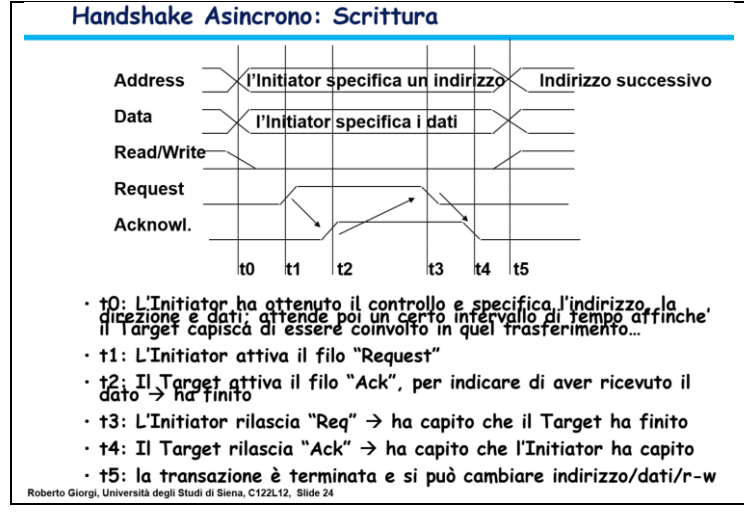

#### I sei istanti rilevanti sono t0-t5 e il funzionamento è dettagliato nella slide

Run I/O

763.0

- Il colloquio inizia da un pre-identificato "initiator" e si rivolge ad un "target" identificato dall'indirizzo "address"
- Notare che in tale intervallo [t0-t5] il dispositivo deve restare sempre indirizzato altrimenti gli altri segnali (in particolare D e R/W, possono essere erroneamente ricevuti da altri dispositive)

## **COMPITO di ARCHITETTURA DEI CALCOLATORI del 27-06-2022**

# **SOLUZIONE**

## **ESERCIZIO 4**

**In corrispondenza del pattern**  $X_{t-2}$ **,**  $X_{t-1}$ **,**  $X_t$  **= 1,1,0 oppure 1,0,1 ottengo →**  $Z_{t+1}$  **= 1; (ricordare che e' richiesto Moore).**

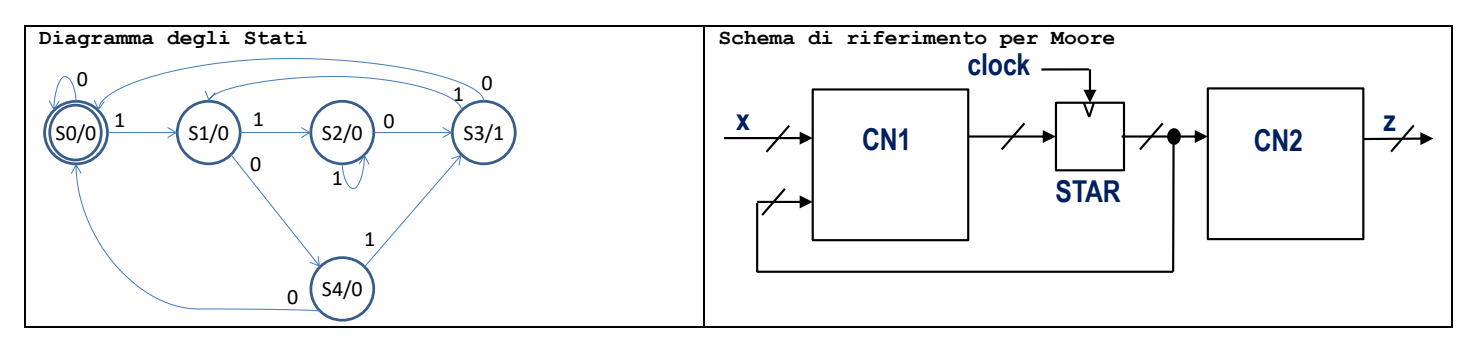

Codice Verilog del modulo da realizzare (possibile soluzione con Moore):

```
module XXX(x,z,clock,reset_);
input clock, reset, x;
output z;
reg [2:0] STAR;
parameter S0='B000,S1='B001,S2='B010,S3='B011,S4='B100;
always @(reset_==0) #1 begin STAR<=S0; end
assign z=(STAR==S3)?1:0;
always @(posedge clock) if(reset_==1) #3
casex(STAR)
      S0:begin STAR<=(x==1)?S1:S0; end
      S1:begin STAR<=(x==1)?S2:S4; end
      S2:begin STAR<=(x==1)?S2:S3; end
      S3:begin STAR<=(x==1)?S1:S0; end
      S4:begin STAR<=(x==1)?S3:S0; end
endcase
endmodule
```
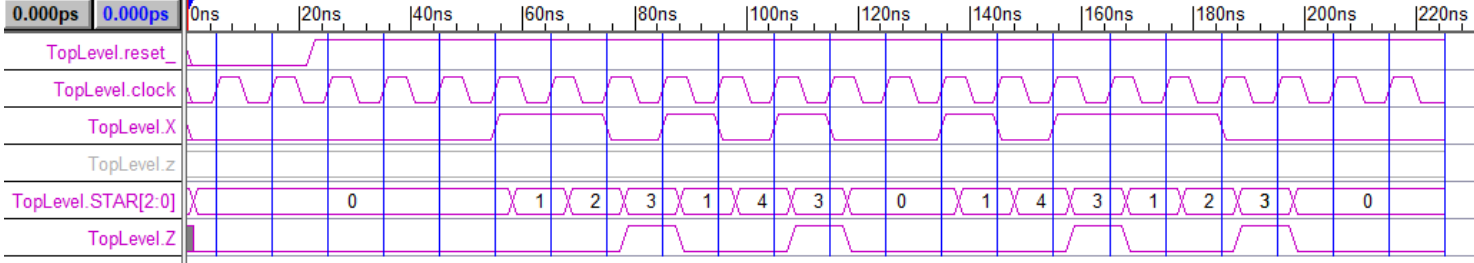

## **Diagramma di Temporizzazione:**